## **Datenblatt**

Plakat DIN A3 quer, 5/5-farbig

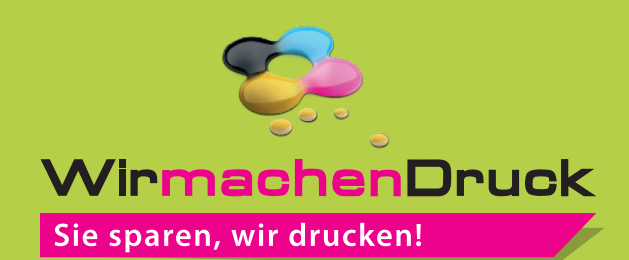

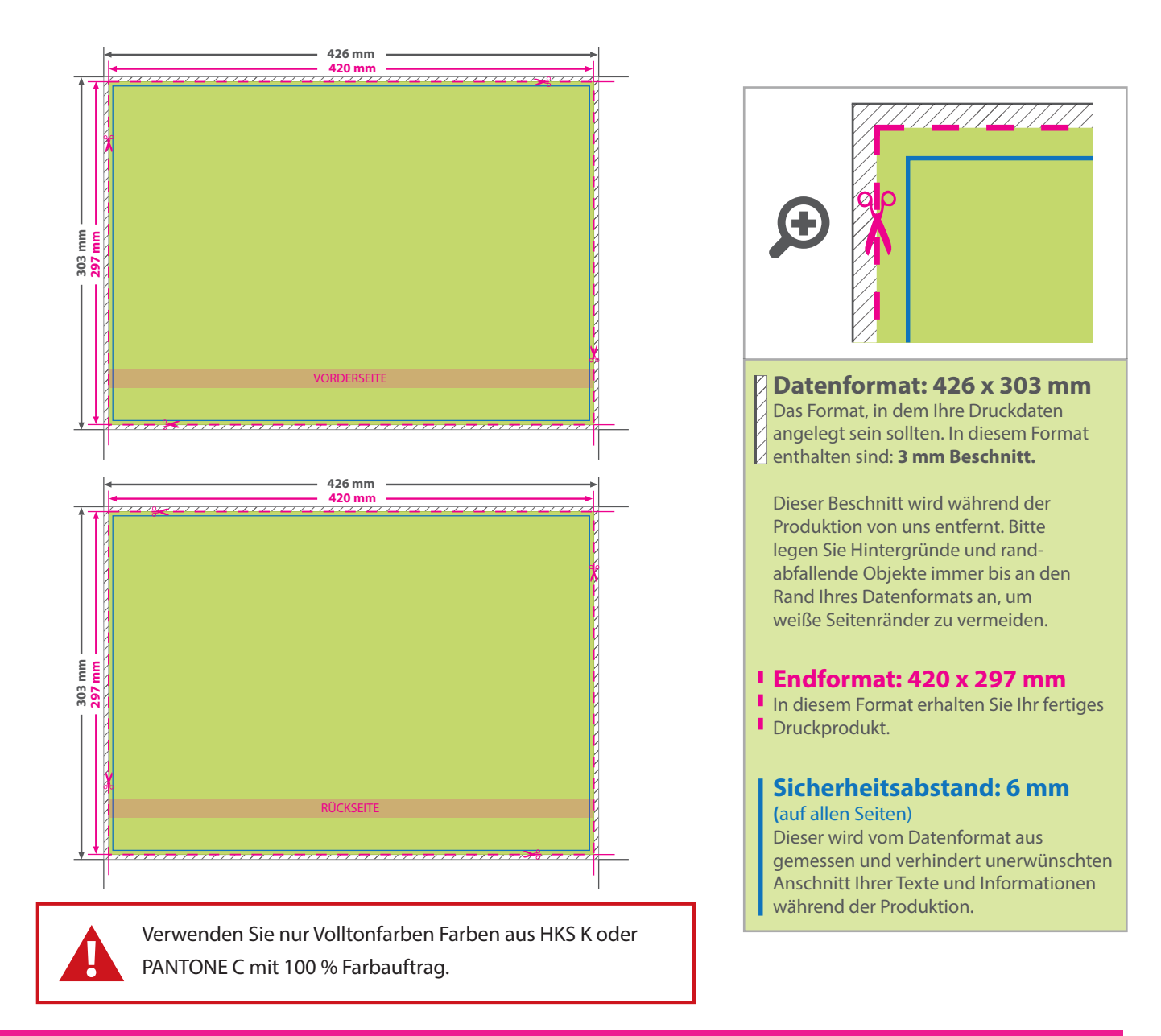

## 5 Tipps zur fehlerfreien Gestaltung Ihrer Druckdaten

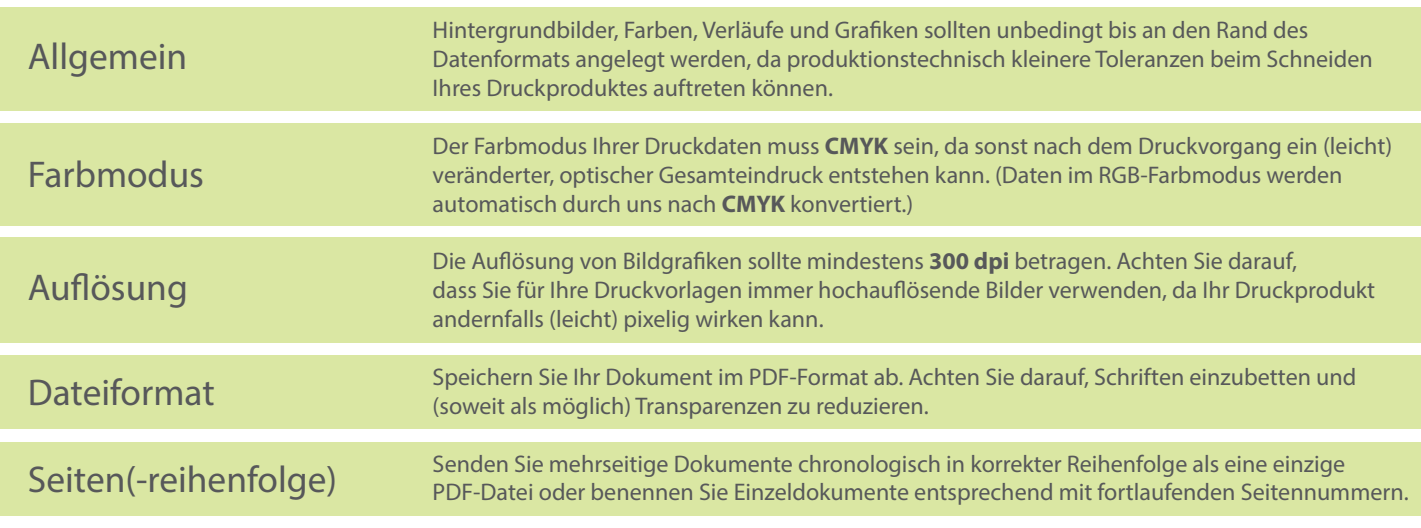